<<Oracle9i DBA >>

<< Oracle9i DBA >>

- 13 ISBN 9787111101659
- 10 ISBN 7111101650

出版时间:2002-5-1

Kevin Loney, Marlene Theriault

页数:691

extended by PDF and the PDF

http://www.tushu007.com

, tushu007.com

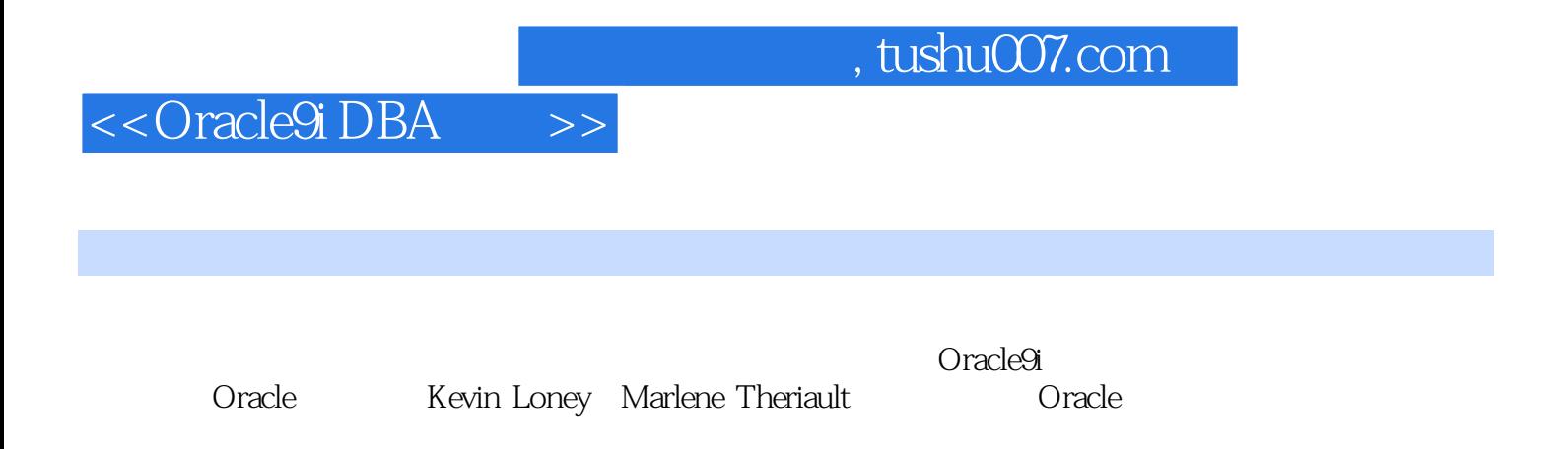

1 Oracle 31.1 41.1.1 41.1.2 51.1.30 racle 71.1.4 71.2 81.3 101.3.1 Oracle  $101.32$  141.3.3  $211.4$   $221.5$   $241.51$ . 251.5.2 271.5.3 271.5.4 291.5.5 291.5.6 291.5.7 301.5.8 311.5.9 311.5.10 311.5.11 321.5.12 321.5.13 321.5.14 331.5.15  $331.5.16$   $331.5.17$   $341.5.18$   $341.5.19$   $351.5.20$ 361.5.21 361.5.22 371.5.23 371.5.24 / 381.5.25 391.5.26 OEM 39 2 412.1 422.2 422.2.1 432.2.2 462.2.3 472.3 482.3.1 492.3.2  $502.33$  522.34  $522.34$ 532.3.6 542.3.7Oracle 562.3.8 562.3.9 572.3.10  $572.311$  58 3 593.1 603.2 603.2.1 SYSTEM 603.2.2 DATA 613.2.3 613.2.4  $DATA_2 623.25$  INDEXES 633.2.6 INDEXES\_2 633.2.7 TOOLS 643.2.8 TOOLS\_I 643.2.9 RBS 643.2.10 RBS\_2 653.2.11 653.2.12 TEMP 653.2.13 TEMP\_USER 663.2.14 USERS 673.2.15 673.2.16 673.2.16  $683.4$  69 4 714.1 724.1.1 I/O  $724.1.2$  I/O  $744.1.3$  I/O  $764.1.4$  $774.1.5$   $774.1.6$   $774.1.7$ 784.21/O 794.3 814.3.1 814.3.2 OLTP 824.3.3  $OLTP$  824.3.4 834.4 844.5 854.5.1storage 854.5.2 864.5.3 874.5.4 874.5.5 884.5.6 884.5.7 894.6 904.7 914.7.1 914.7.2 OracleEnterpriseManager 934.7.3 974.7.4 984.8 084.8.1 084.8.2 994.8.3 1004.8.4 1014.9使用Oracle管理的文件(OMF) 1014.9.1配置环境 1024.9.2创建Oracle管理的文件 1024.9.3维 Oracle 1034.10 103 103 5 1075.1 1085.2 1085.3 1095.3.1 1095.3.2 1105.3.3 1115.3.4  $1135.35$  1185.3.6  $1345.37$  1355.3.8  $1365.39$  1375.4  $1375.4$  1375.4  $1CASE$  1385.4.2 1385.4.3 1385.44 1385.5 1385.5.1 1395.5.2 1395.5.3 1395.5.4  $1395.55$   $1395.5.6$   $1405.5.7$   $1405.5.8$   $1405.5.9$   $1405.6$  $141 \quad 6 \quad 1436.1 \quad 1446.1.1 \quad 1446.1.2$  $1456.1.3$  1456.1.4  $1466.1.5$  1466.1.6SGA a.2.1466.2.1466.3.1476.4 CommandCenter 1506.4.1 1536.4.2  $1576.4.3$  1616.4.4  $1646.5$  1656.6 1656.6.1 I/O 1656.6.2 1696.7 172 7 1737.1 1747.1.1 1747.1.2 1777.1.3 1787.2 1787.3 1827.3.1 1837.3.2 1837.3.3 1837.3.4 1857.3.5 1867.4 OracleEnterpriseManager 1867.4.1 OEM 1877.4.2 1877.4.3  $1887.4.4$  1887.4.5  $1887.5$  1887.5.1 1897.5.2 1897.5.3 optimal 1907.5.4 1907.5.5 1917.6 1917.6.1OLTP 1927.6.2 / 1927.7 1937.7.1

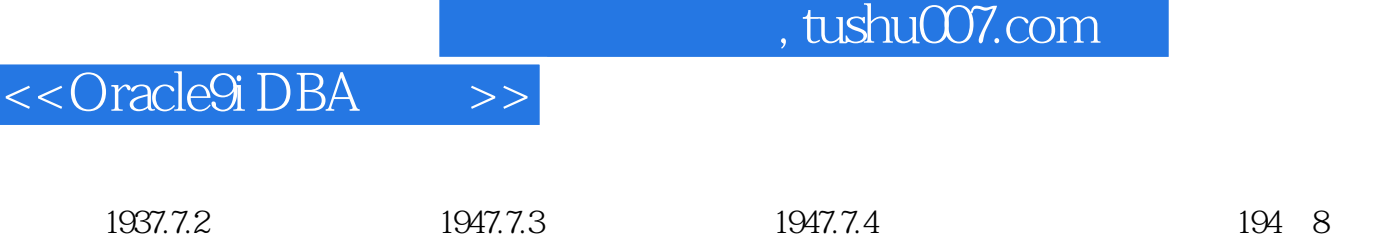

1958.1 1968.1.1 1968.1.2 C

۰

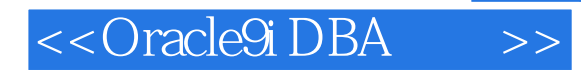

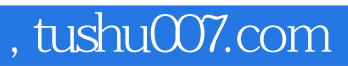

 $O$  racle  $O$ 

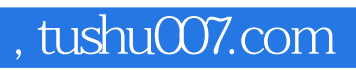

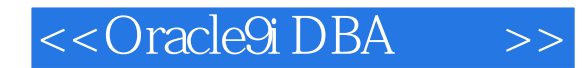

本站所提供下载的PDF图书仅提供预览和简介,请支持正版图书。

更多资源请访问:http://www.tushu007.com